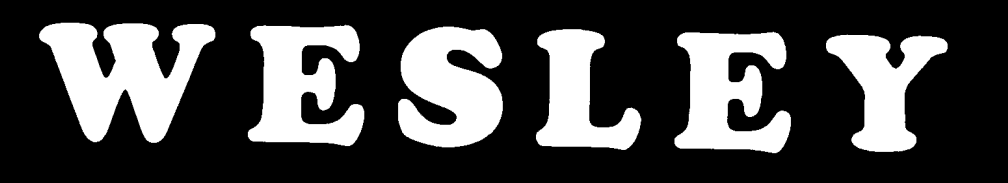

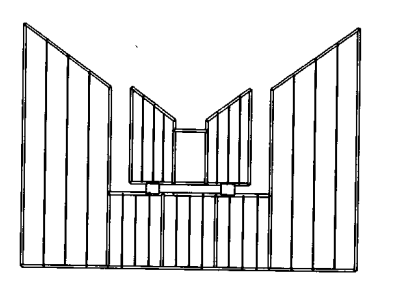

# BEDIENUNGS· ANLEITUNG

## ETUDE ALLEGRO

WESLEY Orgelbouw b.v. Morsestraat 28 - 6716 AH Ede - Tel. (08380) 37403 - Fax (08380) 22238

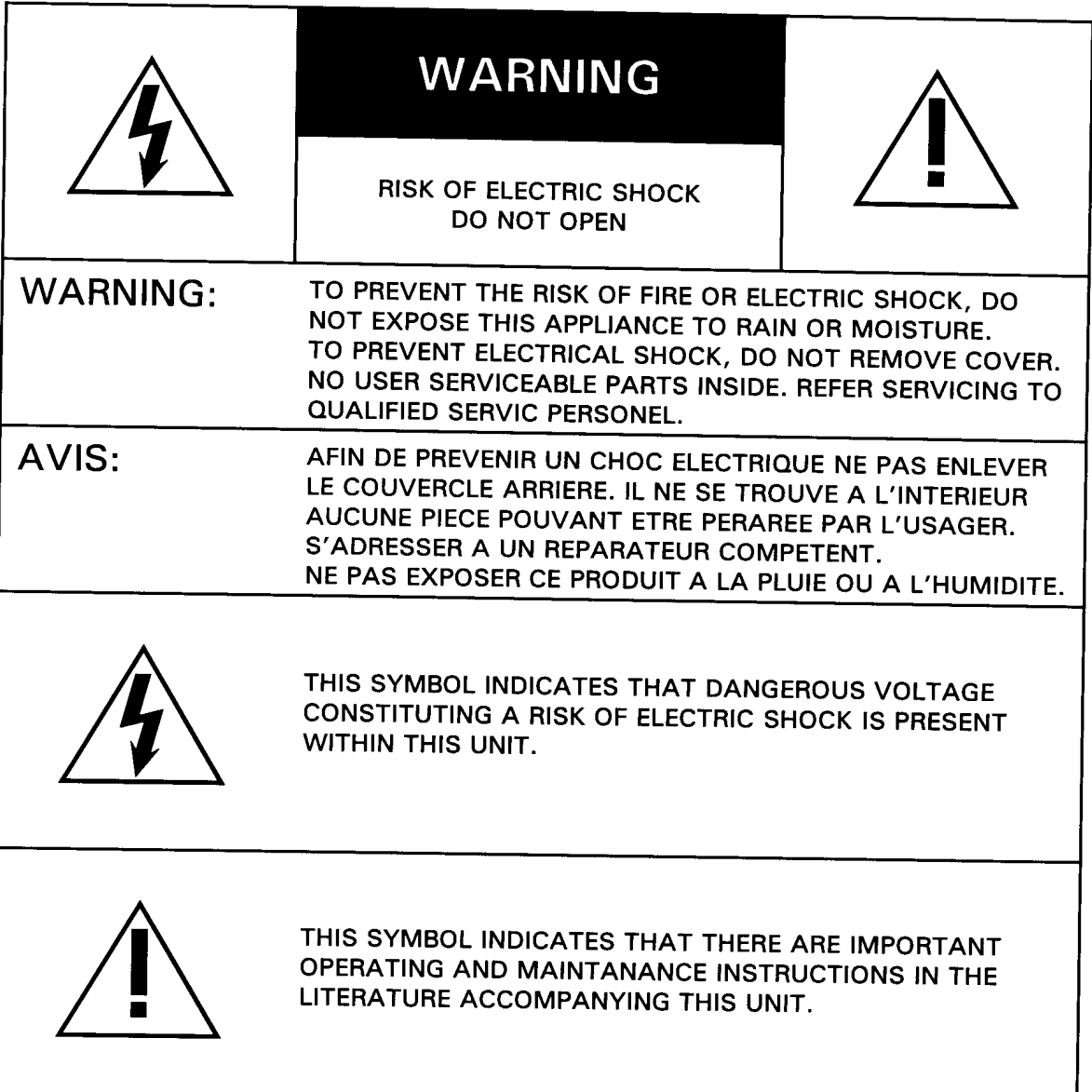

 $\omega_{\rm{max}}$  and  $\omega_{\rm{max}}$  .

 $\ddot{ }$ 

#### INHALT

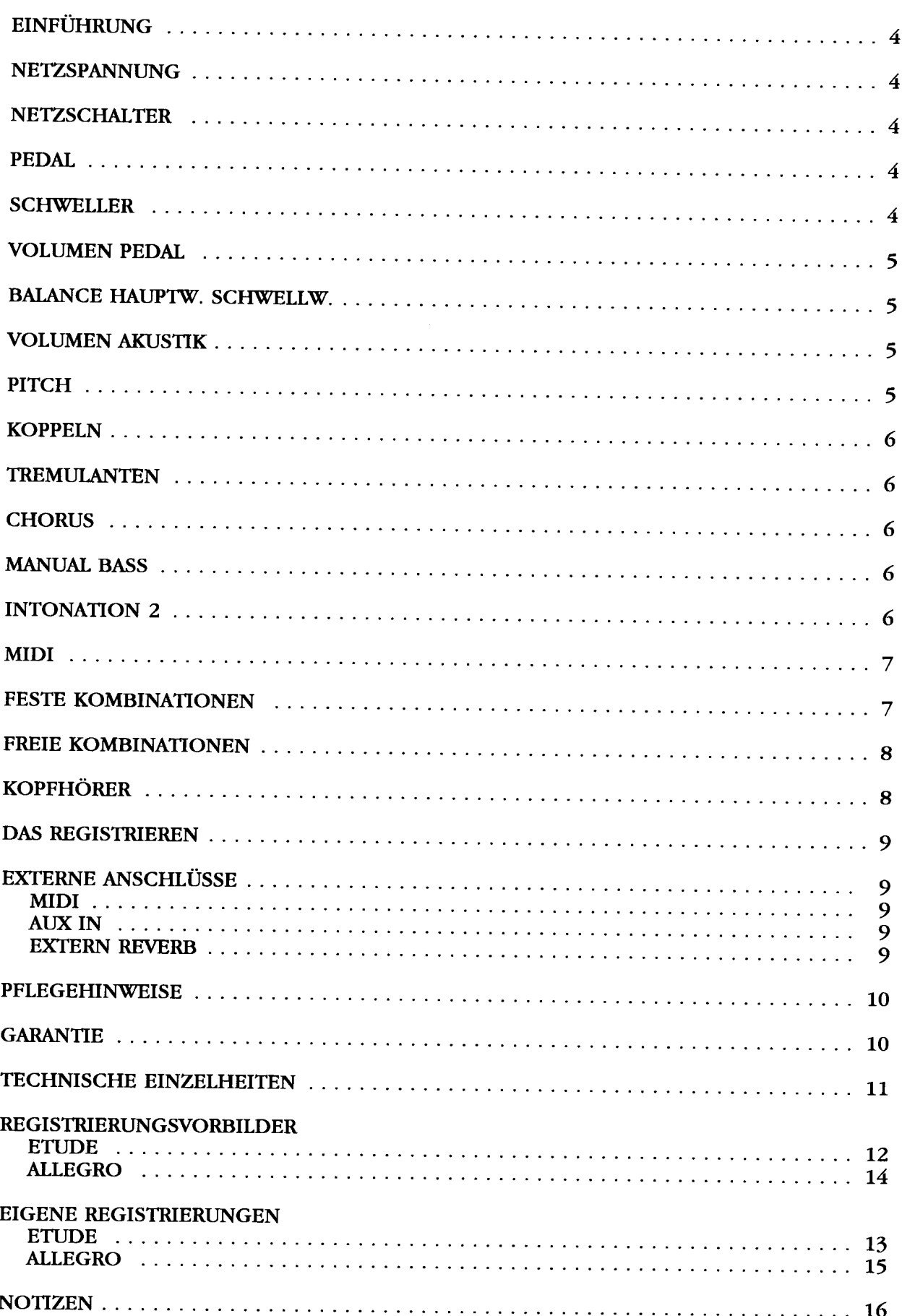

المرادي والمستور المتعارض السلب المتعارض المتعارض

#### **EINFUHRUNC**

Sie sind nun der Besitzer einer originalen WESLEYOrgel, einem Instrument mit einem aussergewohnlichen Klangreichtum und ungekannten Kombinationen. Wir als Orgelbauer mochten Ihnen gerne helfen, diese Moglichkeiten zu ent-decken und auszuschöpfen. Alle Einzelheiten werden ausführlich beschrieben, zudem wurden einige Registrierungsvorbilder in diese Anleitung aufgenommen. Eigene Registrierungen können hier auch notiert werden.

Wir hoffen, dass diese Betriebsanleitung - zusammen mit Ihrer Orgel - ein guter Ausgangspunkt für viele Jahre musikalischen Vergnügens sein wird.

#### **NETZSPANNUNC**

Vor Anschluss der Orgel muss kontrolliert werden, ob die auf dem Typenschild angegebene Betriebsspannung mit der Spannung Ihrer Wandsteckdose iibereinstimmt. Das Typenschild befindet sich links unter den Manualen.

#### **NETZSCHALTER**

Der Netzschalter befindet sich rechts neben den Manualen.

Mit dem Netzschalter kann die Orgel ein- bzw. ausgeschaltet werden. 1stdie Orgel eingeschaltet, leuchtet im Schalter ein rotes Lampchen auf. Einige Sekunden nach dem Einschalten der Orgel schalten die Verstärker sich automatisch ein.

#### PEDAL (27/30-tönig)

Das Pedal Ihrer Orgel ist mit Magnetschaltem ausgestattet. Die Magnetschalter befinden sich (von aussen nicht sichtbar) hinter der schwarzen Pedalleiste der Orgel. Die Magnete sind an der Vorderseite in die Pedaltasten montiert. Wenn eine Pedaltaste eingedriickt wird, aktiviert der Magnet in der Taste den Magnetschalter hinter der schwarzen Leiste. Es ist daher unbedingt erforderlich, das Pedal gut unter die Orgel zu schieben, um Ausfallen von Tönen zu vermeiden.

#### **SCHWELLER**

Mit dem Schweller kan die totale Lautstärke der Orgel eingestellt werden.

#### VOLUMEN PEDAL

Die Lautstärke des Pedals ist mit dem Regler VOLUMEN PEDAL einzustellen. Mit dem Regler im Mittelstand ist die Lautstärke des Pedals hinsichtlich der Manuale normal. Wird vom Mittelstand aus nach links oder nach rechts gedreht, dann kann die Lautstarke des Pedals hinsichtlich der Manuale Iauter oder Ieiser eingesellt werden. Diese Lautstärke-Einstellung ist unabhängig vom Stand des Schwellers und Balance-Reglers.

Sie finden den RegIer links neben den Manualen.

#### BALANCE HAUPTW. SCHWELLW.

Das Verhaltnis zwischen der Lautstarke des Hauptwerks und des Schwellwerks kann mittels dem Regler BALANCE HAUPTW. SCHWELLW. eingestellt werden. Steht der Regier im Mitteistand, dann ist die Balance zwischen Hauptwerk und Schwellwerk normal. Dreht man den Regler vom Mittelstand aus nach links, dann nimmt die Lautstärke des Hauptwerks zu währenddessen diejenige des Schwellwerks gleichzeitig abnimmt. Dreht man den Regler vom Mittelstand aus nach rechts, dann nimmt die Lautstärke des Schwellwerks zu währenddessen diejenige des Hauptwerks gleichzeitig abnimmt. Diese Balance-Einstellung ist unabhängig yom Stand des Schwellers und Pedalvolumen-Reglers.

Sie finden den Balance-RegIer links neben den Manualen.

#### VOLUMEN AKUSTIK

Der digitale Akustik-Effekt bewirkt eine räumliche Wiedergabe des Orgelklanges. Dieser Effekt ist mit dem Regler VOLUMEN AKUSTIK einstellbar. Zum Ausschalten des Effekts muss der Regler VOLUMEN AKUSTIK ganz nach links gedreht werden. Sie finden den RegIer links neben den Manualen.

#### PITCH )

Mit dem Drehknopf PITCH können Sie die Orgel stufenlos einen Viertelton höher oder tiefer stimmen. 1m Mitteistand ist die Stimmung A=440 Hz. Dies ist die standard Stimmung der meisten Musikinstrumente. Da die genaue Tonhohe yon A=440 Hz mit blossem Ohr nicht präzise einzustellen ist, hat der Regler eine mechanische Mitte1stand Angabe. Beim Drehen des Reglers fiihlt man ein "klicken". Nun steht der PITCH im Mittelstand.

Sie finden den PITCH-RegIer links neben den Manualen.

and the second control of the second

![](_page_5_Picture_0.jpeg)

Die Orgel hat eine Manual- und zwei Pedalkoppel. Dies bedeutet, dass Sie beim Einschalten des Manualkoppels die Register des Schwellwerks auch auf dem Hauptwerk spielen können. Mit den Pedalkoppeln kann das Hauptwerk und/oder das Schwellwerk an das Pedal gekoppelt werden. Die Hauptwerk- und/oder Schwellwerkregister sind somit auch auf dem Pedal spielbar.

#### **TREMULANTEN**

Jedes Manual hat eigene Tremulanten. Bei Anwendung der Koppeln werden die Tremulanten der beziigiichen Manuale in das Haupwerk und/oder das Pedal mit hiniiber gekoppelt.

#### **CHORUS**

Wird die Spielhilfe CHORUS eingeschaltet, dann werden die verschiedenen Tongeneratoren leicht gegeneinander verstimmt. Hierdurch entsteht, sofern Sie mit gekoppelten Manualen spielen, eine leichte Schwebung, wodurch die Orgel einen lebhafteren ('breiter" klingenden) Karakter bekommt.

#### **MANUAL BASS**

Mit der Spielhilfe MANUAL BASS kann das Pedal zum Hauptwerk gekoppelt werden. 1m Gegensatz zu den "Normalen Koppeln" ist der Manual Bass keine vollständige Koppel: Nur der unterste Ton des Akkords, welcher auf dem Hauptwerk gespielt wird, wird bei Anwendung des Manual Basses vom Pedal zum Hauptwerk gekoppelt.

#### **INTON ATION %**

Ihre WESLEY Orgel wurde mit zwei verschiedenen Intonationen versehen, nämlich mit einer romantischen und mit einer barocken. Eine romantisch intonierte Orgel hat im Allgemeinen einen "runderen" Klang, wahrend eine barock intonierte Orgel meistens einen "scharferen" Karakter hat. Mit der Spielhilfe INTONATION 2 können Sie die gewünschte Intonation wählen.

1st die Orgel standard romantisch intoniert, dann wird beim Einschalten des Registers INTONATION 2 auf die barocke Intonation umgeschaltet. 1st die Orgel standard barock intoniert, dann wird beim Einschalten des Registers INTONA-ION 2 auf die romantische Intonation umgeschaltet.

a sa magaalada sanadka sanadka sanadka sanadka sanadka sanadka sanadka sanadka sanadka sanadka sanadka sanadka

MILI 1st die Abkürzung für Musical Interface for Digital Instruments. Das bedeutet, dass Sie über MIDI verschiedene Instrumente miteinander verbinden können. Mit anderen Worten: Sie können verschiedene Instrumente im gleichen Moment bespielen. So können Sie z.B. wenn Sie auf Ihrer WESLEY Orgel spielen einen Synthesizer oder Expander mitspielen lassen.

Wie funktioniert MIDI? MIDI sendet nur sogenannte Digital-Information ('Einen" und "Nullen"). MIDI sendet kein Audio-Signal! Das MIDI-Signal teilt dem angeschlossenen Instrument nur mit, welche Taste eingedriickt ist und wie lange.

Beim Midi gibt es 16 verschiedene Kanale iiber die Signale verschickt werden können.

Diese Kanale werden jedoch nicht immer verwendet

Ihre Orgel verschickt MIDI-Signale über die Kanäle 1 (Hauptwerk), 2 (Schwellwerk), 3 (Pedal) und 12 (Register). So können Sie z.B. über Kanal 1 einen Expander ansteuem und iiber Kanal 2 einen anderen Expander. Die betreffenden Expander miissen Sie dann aber so installieren, dass sie auf die richtige Kanale reagieren (in diesem Beispiel Kanal 1 und 2).

#### FESTE KOMBINATIONEN

Die Knöpfe PP - P - MF - F - FF - T - 0 haben eine Doppelfunktion. Wenn der Knopf M1 nicht eingedrückt ist, funktionieren die Knöpfe wie feste-Kombinationsknöpfe. Wenn M1 wohl eingedrückt, ist funktionieren dieselben Knöpfe wie freie-Kombinationsknöpfe.

Der Knopf M1 ist der meist rechte Knopf der Knöpfe mitten auf der Vorderleiste.

Die Knöpfe der festen Kombinationen sind die Knöpfe PP - P - MF - F - FF - T. Die festen Kombinationen sind Registergruppen, die nach festen musikalischen Normen elektronisch festgelegt sind, von PP (pianissimo) bis T (Tutti). Es ist auch moglich innerhalb fester Kombinationen seiber Register zu- oder abzuschalten. Sie driicken auf eine der festen Kombinationen. An den aufleuchtenden Registerschaltern sehen Sie welche Register eingeschaltet sind. Wenn Sie einen noch nicht aufleuchtenden Registerschalter eindriicken, schalten Sie das betreffende Register dazu. Wenn Sie auf einen aufleuchtenden Registerschalter driicken, schalten Sie dieses betreffende Register damit ab.

Wenn der O-Knopf eingedriick wird, schalten alle Register ab.

Sie finden die festen Kombinationen mitten auf der Vorderleiste.

![](_page_6_Picture_11.jpeg)

#### FREIE KOMBINATIONEN

Fiir das Umschalten fester Kombinationen auf freie Kombinationen muss der Knopf Ml eingedriikt werden.

Die freien Kombinationen bieten die Möglichkeit, 7 selbstgewählte Registerkombinationen in einen Speicher einzuprogrammieren, und diese jederzeit abzurufen oder zu verändern.

Das "Einspeichem" der freien Kombinationen geht folgendermassen:

- 1. Kontrollieren ob der Knopf Ml eingedriickt ist.
- 2. Die einzuprogrammierende Registrierung einschalten.
- 3. Driicken Sie den SET-Knopf(ganz links auf der Vorderleiste) ein, FESTHALTEN, und drücken Sie danach einen der Knöpfe PP - P - MF - F - FF - T oder 0 ein (z.B.<br>PP). PP).
- 4. Lassen Sie danach erst den eingedriickten Kombinationsknopf los, dann den Set-Knopf. Ihre gewahlte Registerkombination ist nun im Speicher PP eingespeichert.

Auf diese Weise können, bei Anwendung der Knöpfe P - MF - F - FF - T - 0, noch weitere 6 Registrierungen eingespeichert werden.

Durch das Einspeichern neuer Kombination wird automatisch die alte freie Kombination im betreffenden Speicher gelöscht. Die eingestellten festen Kombinationen können nie geändert werden.

Zum Abrufen einer freien Kombination drücken Sie einen der Knöpfe PP - P -MF - F - T - 0 ein. Selbstverständlich muss dann auch der Knopf M1 eingedrückt sein.

Der Speicher ist derartig abgesichert, dass Ihre einprogrammierten freien Kombinationen beim Abschalten der Orgel bzw. beim Herausziehen des Steckers aus der Steckdose, nicht verloren gehen.

Der 0-Knopf funktioniert bei den freien Kombinationen nicht, wie bei den festen Kombinationen, als Knopf um alle eingeschalteten Register in einer Handlung auszuschalten. Auf Wunsch können auch bei den freien Kombinationen alle Register durch Eindrücken des 0-Knopfes ausgeschaltet werden. Sie miissten jedoch darauf achten, das der Speicher des O-Knopfsimmer leer bleibt. Wenn man sicher sein will ob der 0-Speicher leer ist, muss man die "Registration" mit allen Registernusgeschaltet im 0-Knopf einspeichern.

#### KOPFHOHRER

Der Kopfhöreranschluss ist in Stereo ausgeführt, und ist für jeden Kopfhörer bis 2000 Ohm Impedanz geeignet. Bei Gebrauch eines niedrigohmigen Kopfhörers (8 Ohm), kann es sein, dass die Lautstärke zu laut wird. Sie können dann die gewiinschte Lautstarke mit dem Schweller einstellen. Bei Gebrauch des Kopfhörers werden die Lautsprecher der Orgel automatisch abgeschaltet. Die verschiedenen Kanäle werden nun gleichmässig über die 2 Kanäle des Kopfhörers verteilt. Der Kopfhöreranschluss befindet sich links unter den Manualen (neben dem Typenschild). •

Das Registrieren ist ein wesentlicher Teil des Orgelspiels. Wahrscheinlich ist es auch einer der schwierigsten Begriffe zum Erklären, da es hier grösstenteils auf den eigenen Geschmack des Organisten ankommt.

Sollten Sie keine Erfahrung in Registrieren haben, werden Sie Zeit brauchen um die Moglichkeiten Ihrer Orgel kennenzulernen. Am Ende dieser Bedienungsanieitung finden Sie einige Registrierungsvorbilder. Hieraus können Sie z.B. entnehmen, dass ein 16-Fuss Labial im Pedal (z.B. SUBBAS 16') meistens die Grundlage bildet, wahrend dies auf den Manualen jeweils ein 8 Fuss Labial ist (z.B. ROHRFLOTE 8') ist. Yon dieser Grundlage aus kann man die Registrierung weiter aufbauen. Wir empfehlen soviel wie moglich innerhalb einer "Registergruppe" oder einem "Chor" zu kombinieren. Ein Prinzipalchor besteht z.B. unter anderem aus: PRINZIPAL 8', OKTAVE 4', SUPEROKTAVE2' und MIXTUR. Ein Flötenchor besteht unter anderem aus: ROHRFLÖTE 8', ROHRFLÖTE 4' und WALDFLÖTE 2'. Sehr gute Registerkombinationen sind z.B.: PRINZIPAL 8' mit einer OKTAVE 4' oder ROHRFLÖTE 8' mit einer ROHRFLÖTE 4'. "Füllstimmen", (alle Stimmen, welche keine ganze Fussmassandeutung haben), kommen dann als sogenannte Krönung auf die Kombination von 8', 4' und 2' Register. Ein Zungenregister kann als Solostimme, aber auch zur Vervollständigung des vollen Werks dienen. Nochmals, Ihr eigener Geschmack ist Ihr wichtigster Ratgeber; lernen Sie die Register der WESLEY Orgel anzuwenden wie ein Maler seine Farben. Suchen Sie immer wieder neue Kombinationen. Hierbei sollten Sie auch die Funktion der Spielhilfe, des Schwellers und der Regler nicht vergessen.

#### EXTERNE ANSCHLUSSE

Auf der Riickseite der Orgel (von der Riickansicht aus rechts in der Mitte) befinden sich einige sogenannten DIN-Anschliisse. Die Funktion dieser Anschliisse werden wie folgt erläutert:

#### **-3,,·1.**

MIDI-In: Zum Empfang von Midi-Signalen von anderen Instrumenten. MIDI-Thru: Zum Durchgeben eingehender Midi-Signale. MIDI-Out: Zum Senden von Midi-Signalen auf andere Instrumente.

#### **AUX IN**

Dieser Eingang wirdt benötigt um den Klang eines externen Apparates über die Verstärker der Orgel wiederzugeben, so können Sie z.B. einen Expander, den Sie iiber Midi angeschlossen haben, iiber die Lautsprecher der Orgel klingen lassen.

#### **EXTERN REVERB**

Dieser Anschluss ist für ein JOHANNUS (digitales) 4-Kanal Akustik-Gerät bestimmt. Dies ist ein System, dass mittels 4 Lautsprecherboxen in dem Raum, in welchem sich die Orgel befindet, den Klang eines Konzertsaales bzw. einer Kathedrale erzeugt.

and the company of the company of

#### **PFLEGEHINWEISE**

Das Gehäuse der WESLEY Orgel besteht teils aus Holzfurnier, teils aus massivem Holz. Neben dem Staubwischen mit einem trockenen Staubtuch können Sie Ihre Orgel auch mit einem feuchten Ledertuch reinigen, und mit einem trockenen<br>Tuch nachwischen. Tuch nachwischen.

Wir raten von jeglichem Gebrauch von Möbelwachs oder Teakholzöl ab, da dies Mittel einen schädlichen Einfluss auf den Lack haben könnten.

Direktes Sonnenlicht kann Verfarbung des Gehauses zur Folge haben; dies gilt insbesondere für Eiche hell. Tastatur, Namensschilder und Register können in der gleichen Art gesaubert werden wie das Gehause. Kleine Kratzer, welche im Laufe der Zeit durch Bespielen des Instruments auf den Tasten entstehen können, sind mit Autopolitur wegzubekommen.

Achtung: verwenden Sie NIEMALS ätzende Stoffel Diese Stoffe beschädigen Ihr Instrument unwiderruflich.

#### GARANTIE

Bei der Lieferung Ihrer WESLEY Orgel ist eine Garantiekarte beigefügt. Lesen Sie bitte die Garantiebedingungen, und schicken Sie den unteren Teil der Garantiekarte an WESLEY ORGELBOUW B.V. IN EDE, Niederlande.

Nochmals m6chten wir Sie darauf hinweisen, dass bei Anderungen an der Orgel oder bei unsachgemasser Behandlung der Garantieanspruch erlischt.

 $10$ 

**Contractor** 

![](_page_10_Picture_605.jpeg)

08-04-1994

## REG 1ST **RIER UNGSVORBILDER**

![](_page_11_Picture_1071.jpeg)

CD

 $\left\{ \left\{ \mathbf{r}_{i}^{(i)}\right\}_{i=1}^{n}$  ,  $\left\{ \mathbf{r}_{i}^{(i)}\right\}_{i=1}^{n}$  ,  $\left\{ \mathbf{r}_{i}^{(i)}\right\}_{i=1}^{n}$  ,  $\left\{ \mathbf{r}_{i}^{(i)}\right\}_{i=1}^{n}$ 

ľ

![](_page_12_Picture_10.jpeg)

 $\label{eq:1} \mathcal{L}(\mathcal{L}(\mathcal{L}^{\mathcal{L}})) = \mathcal{L}(\mathcal{L}^{\mathcal{L}}) = \mathcal{L}(\mathcal{L}^{\mathcal{L}}) = \mathcal{L}(\mathcal{L}^{\mathcal{L}})$ 

## **REGIST RIER UN GSVORBILDER**

![](_page_13_Picture_1438.jpeg)

المعاشق المستدي المستعمل والمتعارض والمستدي والمستدي والمستدير

. . . .

![](_page_14_Picture_18.jpeg)

 $\blacktriangledown$  enterprise  $\blacktriangledown$ 

GB

 $\mathcal{L}(\mathcal{L})$ 

![](_page_15_Picture_0.jpeg)

 $\label{eq:reduced} \begin{minipage}{0.5\textwidth} \begin{minipage}{0.5\textwidth} \centering \begin{minipage}{0.5\textwidth} \centering \end{minipage} \begin{minipage}{0.5\textwidth} \centering \begin{minipage}{0.5\textwidth} \centering \end{minipage} \end{minipage} \begin{minipage}{0.5\textwidth} \centering \begin{minipage}{0.5\textwidth} \centering \end{minipage} \end{minipage} \begin{minipage}{0.5\textwidth} \centering \begin{minipage}{0.5\textwidth} \centering \centering \end{minipage} \end{minipage} \begin{minipage}{0.5$ 

 $\hat{\mathbb{Z}}$  :

السواد السواد